## Tableau de références bibliographiques

**Attention** : IL N'EST **PAS OBLIGATOIRE** DE COMPLETER **TOUS** LES TABLEAUX ! Notez seulement les références des documents qui vous intéressent !

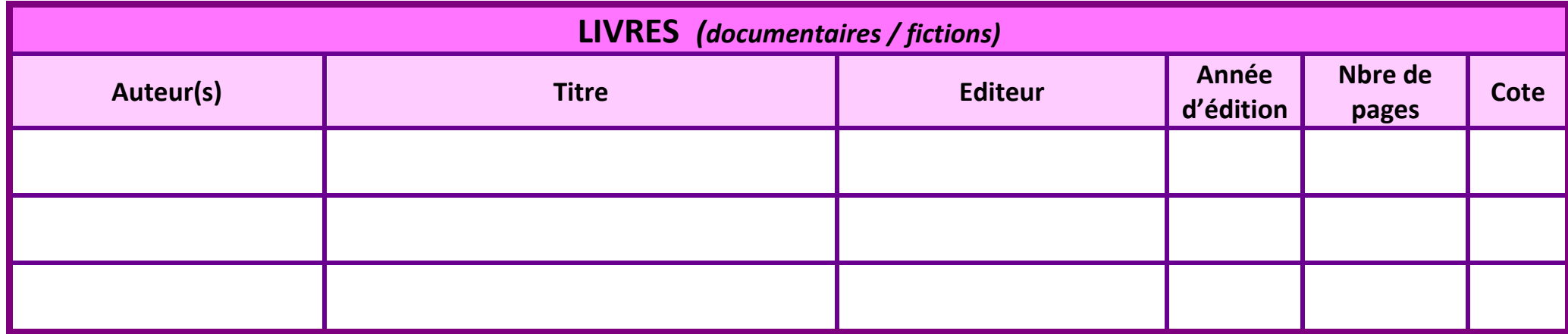

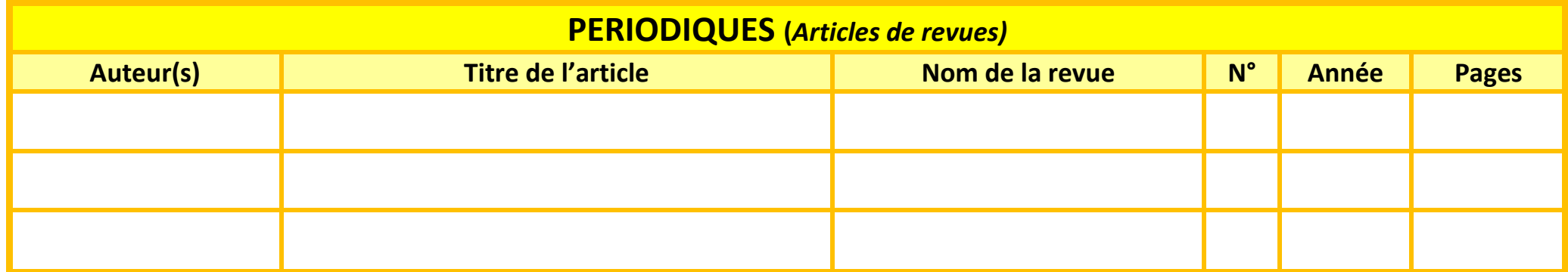

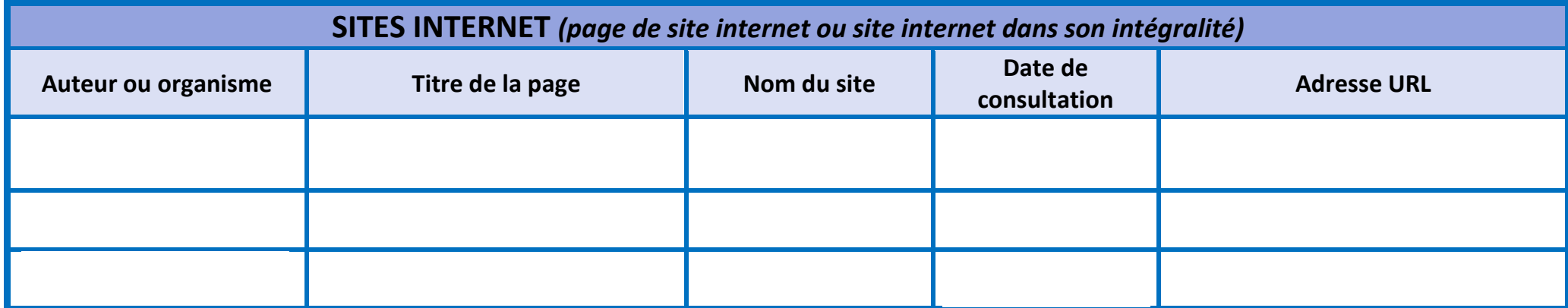

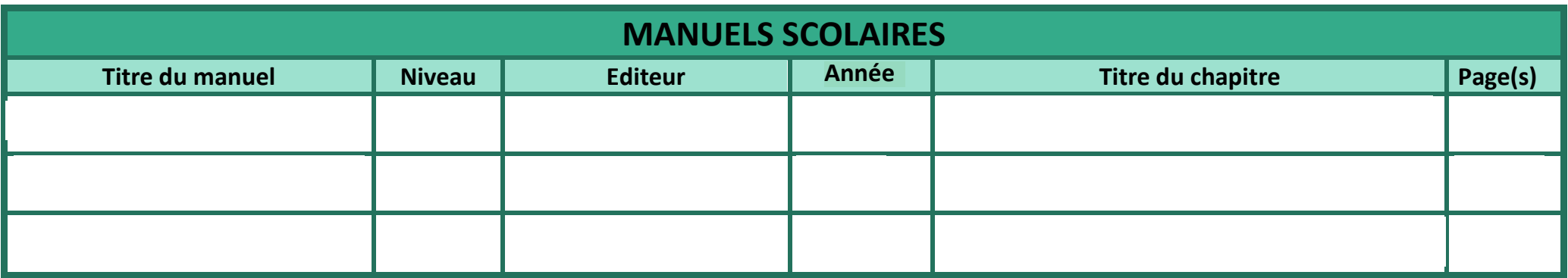

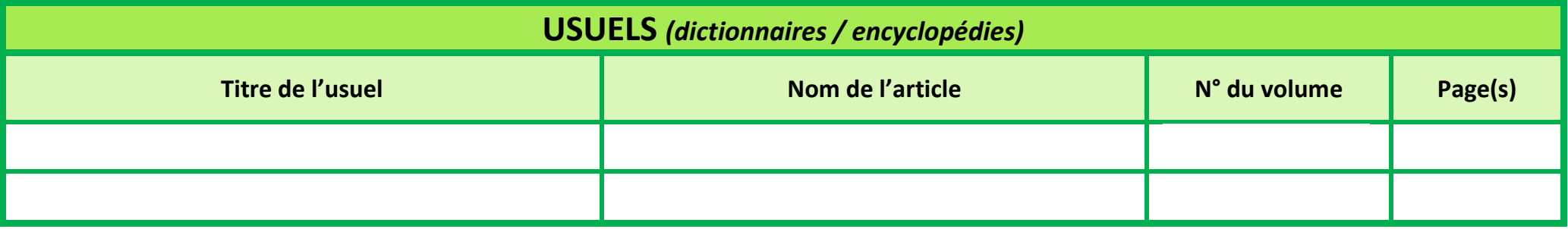

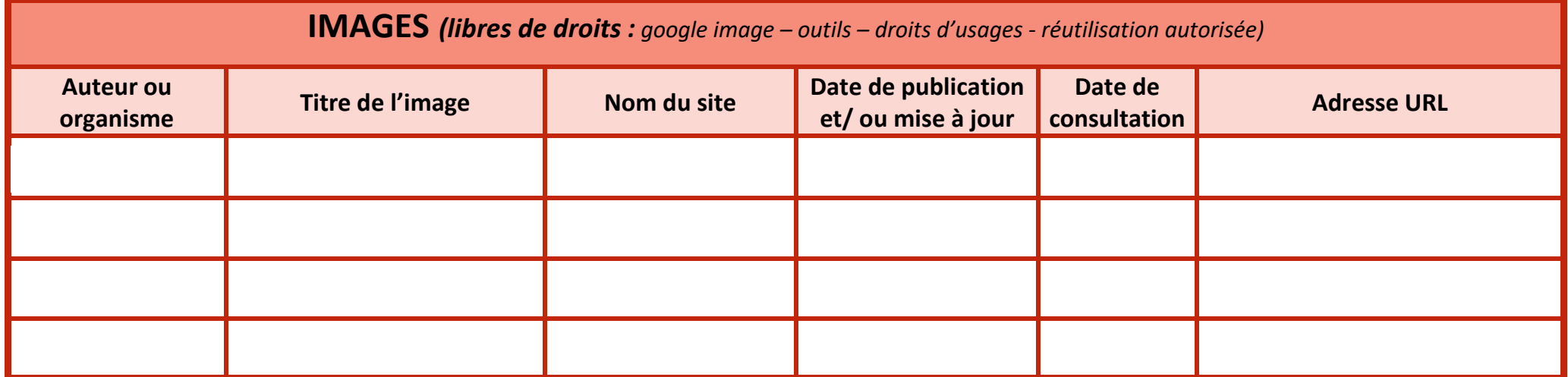

**Nom : Prénom : Classe :** 

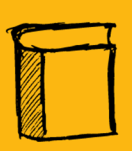

# **MÉTHODOLOGIE DE LA BIBLIOGRAPHIE**

**Norme AFNOR (simplifiée)** 

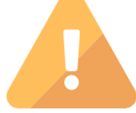

Une bibliographie c'est l'ensemble des références que vous avez utilisées au cours<br>de votre recherche documentaire.

Ces références sont citées dans une liste dont la présentation répond à des normes que vous devez respecter.

# Livres documentaires / fictions

NOM, Prénom de l'auteur. Titre de l'ouvrage. Editeur, Année d'édition, Collection. Nbre de pages. **ISBN** 

Exemple: MORIN-ROTUREAU, Evelyne. Les françaises au coeur de la guerre, 1939-1945. Autrement, 2014. 233 p. ISBN 978-2-7467-3895-9

#### Articles de revues

**NEW** 

NOM, Prénom de l'auteur. Titre de l'article. Nom du périodique, Année, N°, Pages.

Exemple: DESLOUIS, Emmanuel. Ces murs qui séparent les hommes. Science et vie junior, 2006, N°205 p 5-7.

## Page de site internet

NOM, Prénom de l'auteur. Titre de la page web. Nom du site. Date de publication, date de mise à jour, [date de consultation]. Disponible sur : adresse url

Comment nourrir 9 milliards d'hommes en 2050 ?. M ta terre. 2014 [consulté le 1er Décembre 2016]. Disponible sur: http://mtaterre.fr/dossiers/comment-nourrir-9-milliards-dhommes-en-2050/nourrir-les-hommes-aujourdhui

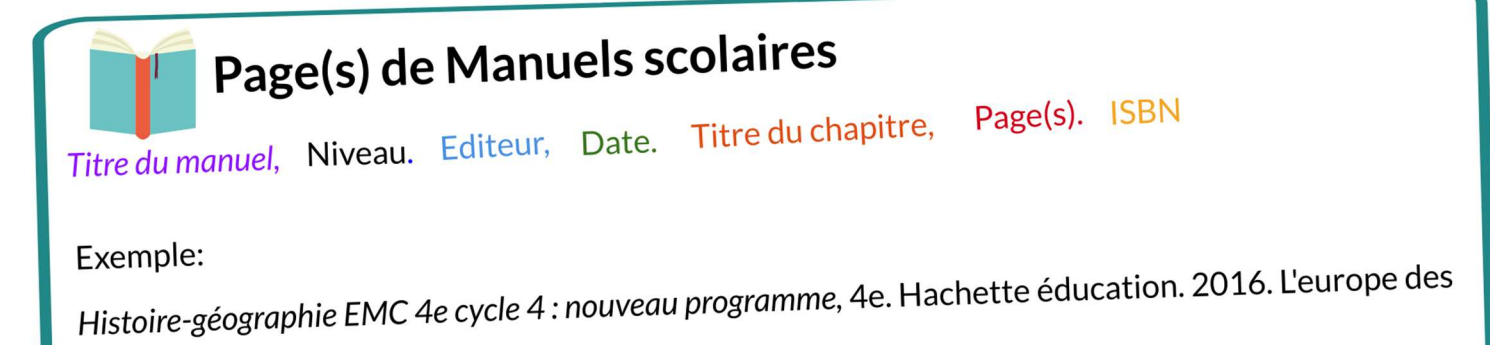

Lumières, pages 36 à 40. ISBN 978-2-01-400063-4

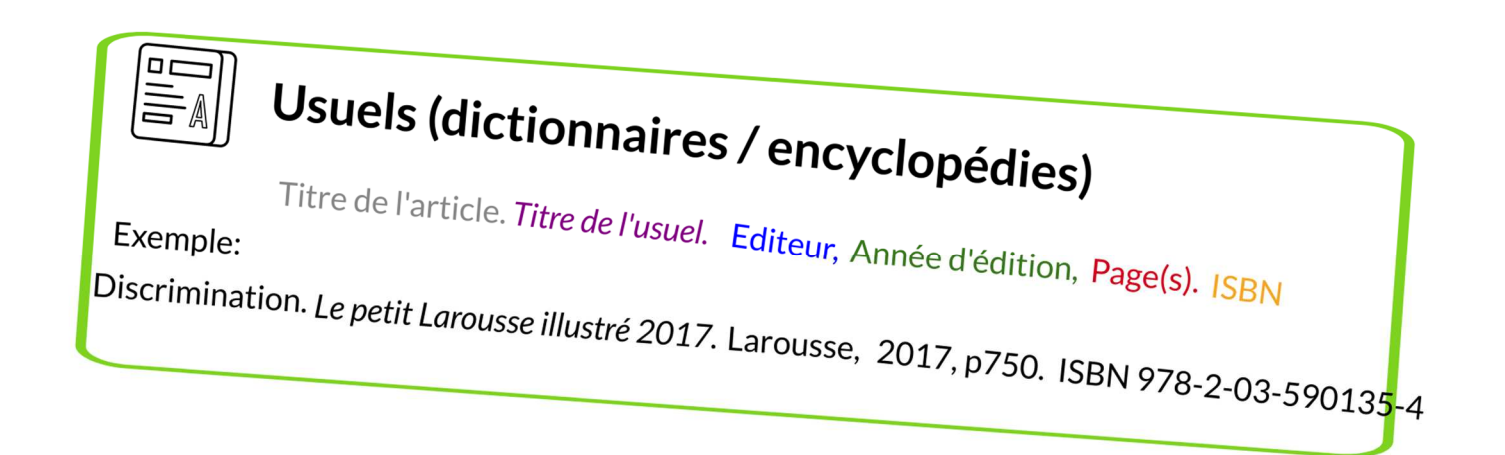

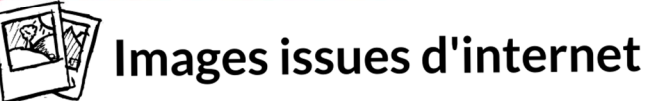

Nom, Prénom de l'artiste. Titre de la photo. Nom du site. Date de publication, date de mise à jour, [date de consultation]. Disponible sur : adresse url

Exemple:

Biraj, Andrew. Enfant jouant sur des déchets au Bengladesh. Blog histoire-géographie. 2015, [consulté le 1er décembre 2016]. Disponible sur : https://pampi06.com/2015/10/29/info-secondegeographie-nourrir-les-hommes-?/

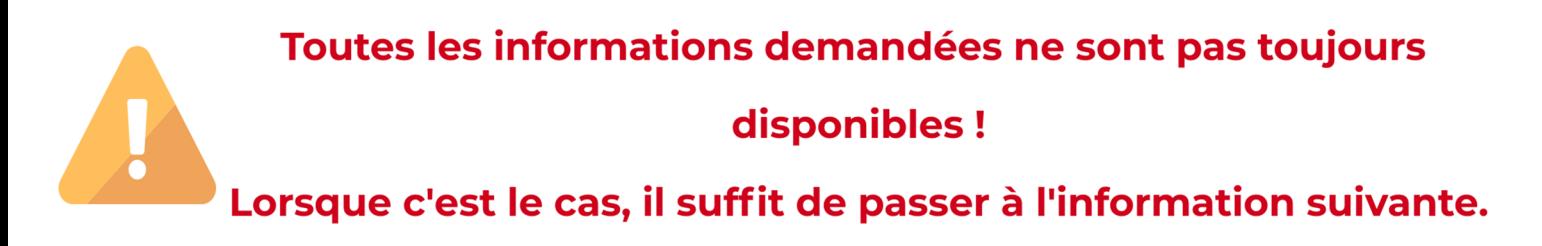

©M.Le Sciellour, professeur-documentaliste. Académie de Rennes

## BIBLIOGRAPHIE - SITOGRAPHIE

Rédige ta bibliographie à l'aide des documents précédents : « Tableau de

références bibliographiques » et « Méthodologie de la bibliographie »

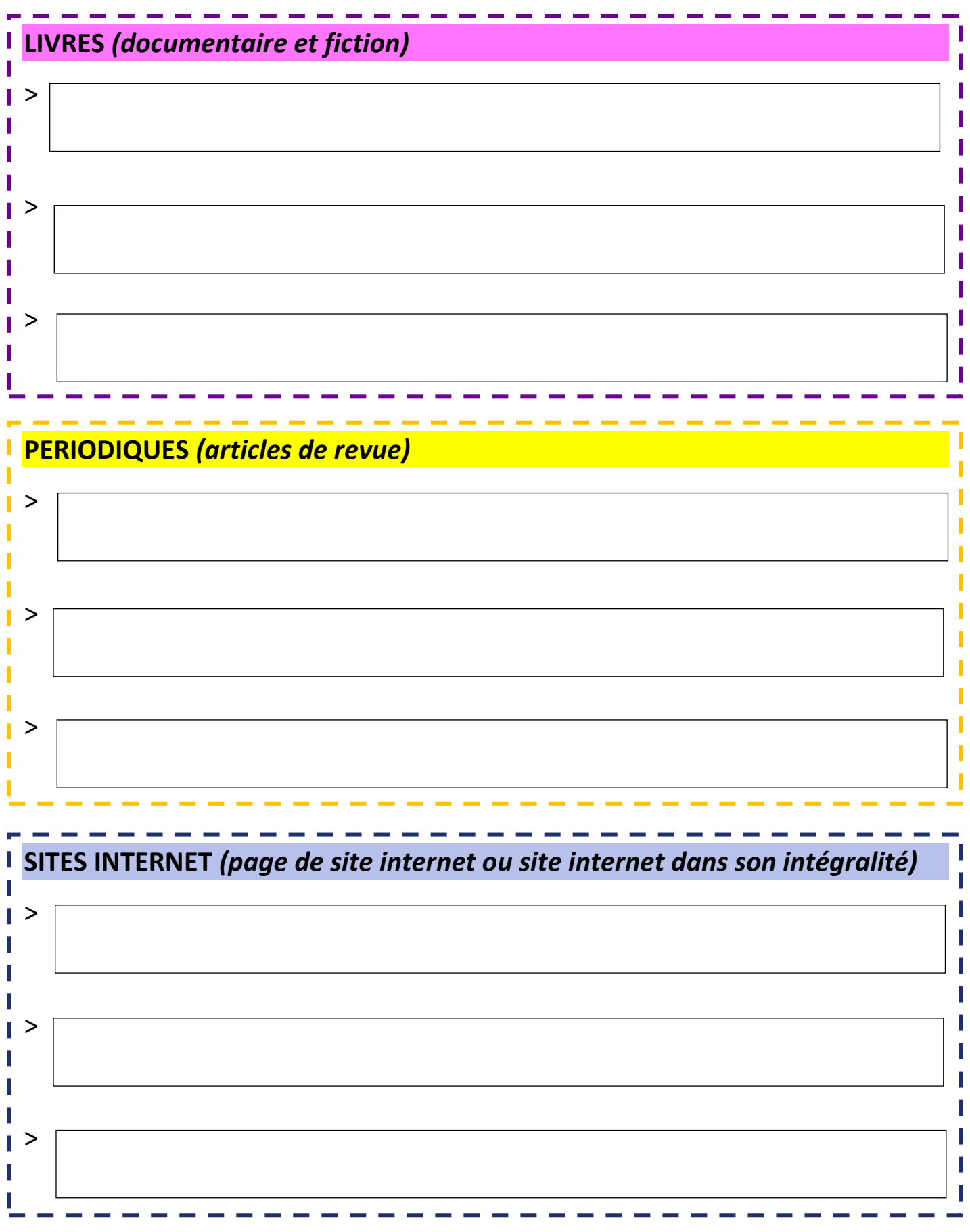

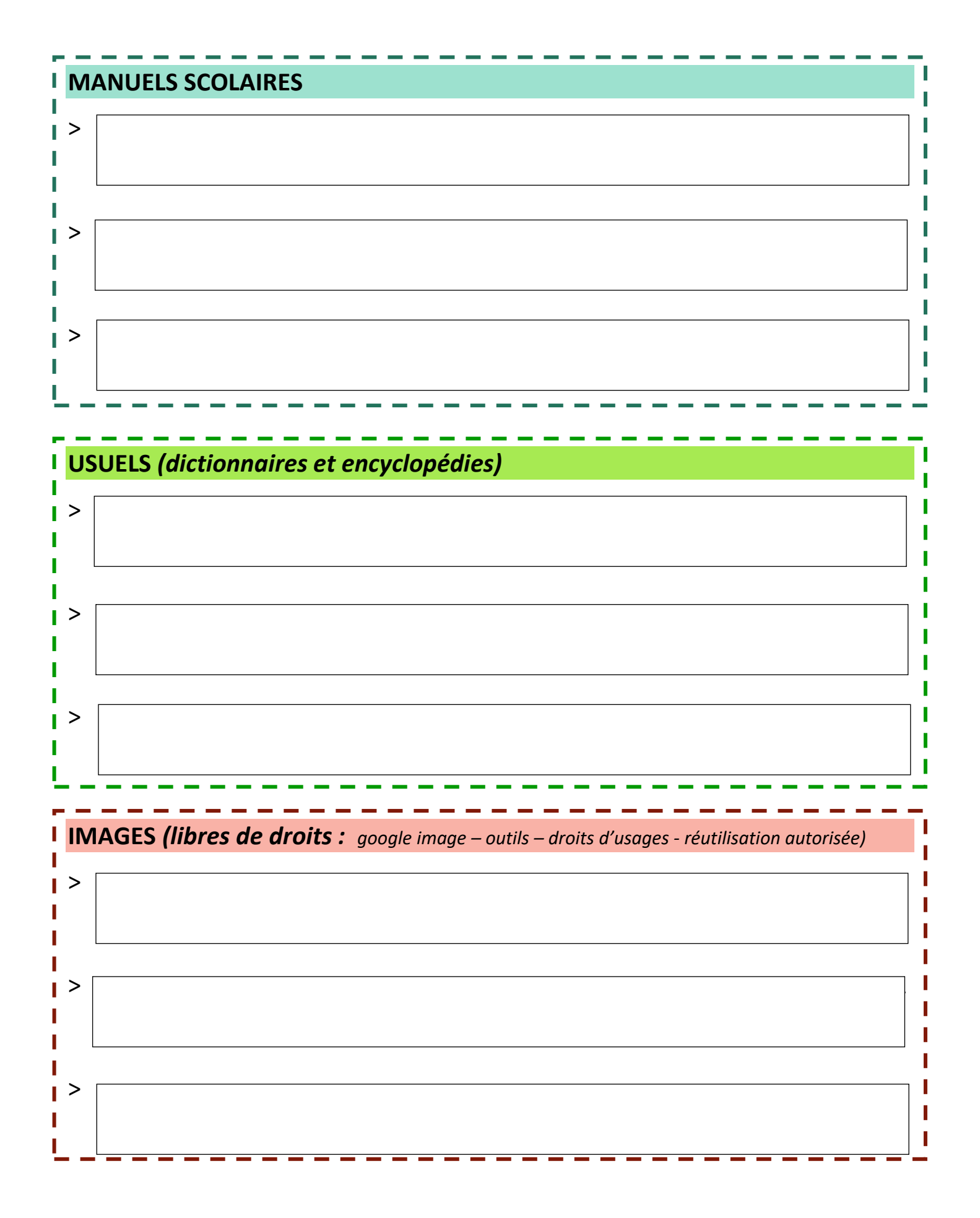

Attention : IL N'EST PAS OBLIGATOIRE DE COMPLETER TOUS LES TABLEAUX ! Notez seulement les références des documents que vous avez utilisés pour votre travail de recherche !